# Package 'textfeatures'

September 3, 2019

<span id="page-0-0"></span>Type Package Title Extracts Features from Text Version 0.3.3 Description A tool for extracting some generic features (e.g., number of words, line breaks, characters per word, URLs, lower case, upper case, commas, periods, exclamation points, etc.) from strings of text. License MIT + file LICENSE URL <https://github.com/mkearney/textfeatures> BugReports <https://github.com/mkearney/textfeatures/issues> **Depends**  $R (= 3.1.0)$ Imports dplyr, purrr, rlang, text2vec, tfse, tibble, tokenizers, utils, stats Suggests knitr, roxygen2, testthat, covr Encoding UTF-8 LazyData yes RoxygenNote 6.1.1 NeedsCompilation no Author Michael W. Kearney [aut, cre] (<https://orcid.org/0000-0002-0730-4694>), Emil Hvitfeldt [ctb] (<https://orcid.org/0000-0002-0679-1945>) Maintainer Michael W. Kearney <kearneymw@missouri.edu> Repository CRAN

Date/Publication 2019-09-03 21:10:02 UTC

# R topics documented:

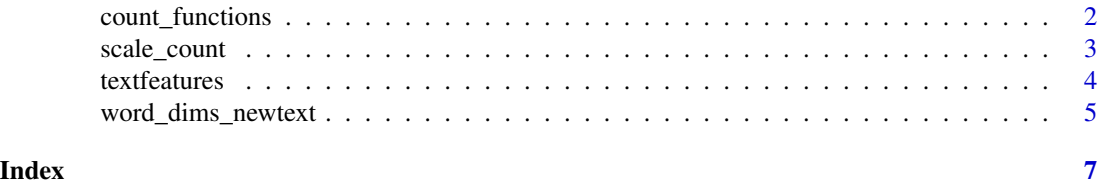

<span id="page-1-0"></span>

# Description

List of all feature counting functions

# Usage

count\_functions

# Format

Named list of all ferature counting functions

n\_words Number of words.

n\_uq\_words Number of unique words.

n\_charS Number of characters. Not counting urls, hashtags, mentions or white spaces.

n\_uq\_charS Number of unique characters. Not counting urls, hashtags, mentions or white spaces.

n\_digits Number of digits.

n\_hashtags Number of hashtags, word preceded by a '#'.

n\_uq\_hashtags Number of unique hashtags, word preceded by a '#'.

n\_mentions Number of mentions, word preceded by a '@'.

n\_uq\_mentions Number of unique mentions, word preceded by a '@'.

n\_commas Number of commas.

n\_periods Number of periods.

n\_exclaims Number of exclamation points.

n\_extraspaces Number of times more then 1 consecutive space have been used.

n\_caps Number of upper case characters.

n\_lowers Number of lower case characters.

n\_urls Number of urls.

n\_uq\_urls Number of unique urls.

n\_nonasciis Number of non ascii characters.

n\_puncts Number of punctuations characters, not including exclamation points, periods and commas.

politeness Summed sentiment value calculated using politeness\_dict.

first\_person Number of "first person" words.

first\_personp Number of "first person plural" words.

second\_person Number of "second person" words.

second\_personp Number of "second person plural" words.

third\_person Number of "third person" words.

to\_be Number of "to be" words.

prepositions Number of preposition words.

<span id="page-2-0"></span>scale\_count 3

# Details

In this function we refer to "first person", "first person plural" and so on. This list describes what words are contained in each group.

first person I, me, myself, my, mine, this.

first person plural we, us, our, ours, these.

second person you, yours, your, yourself.

second person plural he, she, it, its, his, hers.

third person they, them, theirs, their, they're, their's, those, that.

to be am, is, are, was, were, being, been, be, were, be.

prepositions about, below, excepting, off, toward, above, beneath, on, under, across, from, onto, underneath, after, between, in, out, until, against, beyond, outside, up, along, but, inside, over, upon, among, by, past, around, concerning, regarding, with, at, despite, into, since, within, down, like, through, without, before, during, near, throughout, behind, except, of, to, for.

scale\_count *Apply various transformations to numeric (and non-id) data*

# Description

scale\_count: Transforms integer and integerlike columns using log

scale log: Transforms numeric columns using log

scale\_normal: Transforms numeric columns using mean centering and dividing by standard deviation

scale\_standard: Transforms numeric columns onto 0-1 scales with 0 and 1 set empirically

scale\_sqrt: Transforms numeric columns using sqrt

# Usage

scale\_count(x) scale\_log(x) scale\_normal(x) scale\_standard(x) scale\_sqrt(x)

## Arguments

x Input data frame containing numeric columns.

# <span id="page-3-0"></span>Details

Scale transformations are applied only to numeric (or in the case of scale\_count only integer or integerish) columns that are not named "id" or " $(\cdot, |_{})$ ?id".

# Value

A data frame with the same dimensions but with the numeric/relevant variables transformed.

textfeatures *textfeatures*

# Description

Extracts features from text vector.

# Usage

```
textfeatures(text, sentiment = TRUE, word_dims = NULL,
  normalize = TRUE, new data = NULL, verbose = TRUE)
```
# Arguments

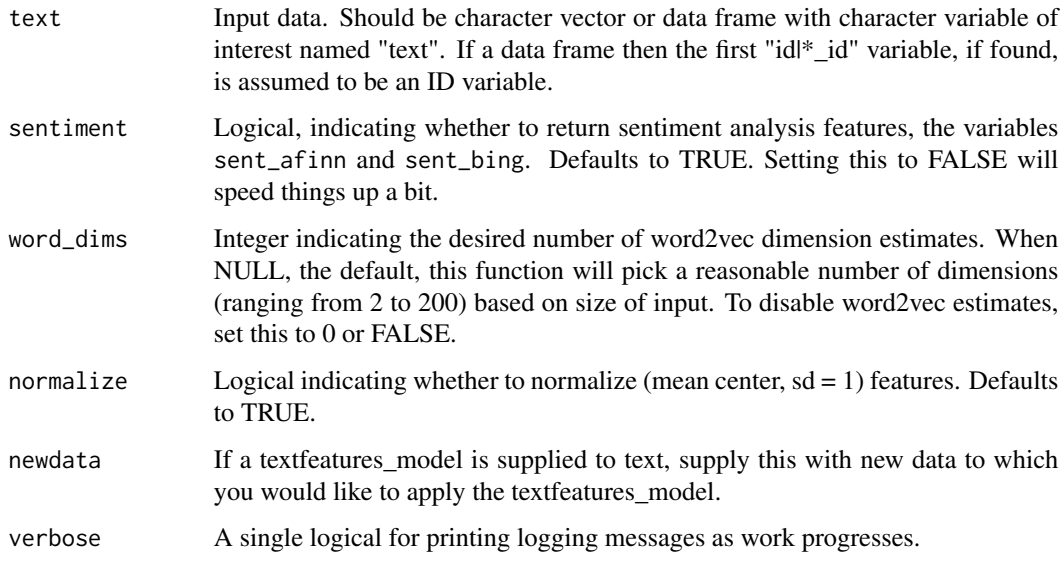

# Value

A tibble data frame with extracted features as columns.

# <span id="page-4-0"></span>word\_dims\_newtext 5

# Examples

```
## the text of five of Trump's most retweeted tweets
trump_tweets <- c(
  "#FraudNewsCNN #FNN https://t.co/WYUnHjjUjg",
  "TODAY WE MAKE AMERICA GREAT AGAIN!",
 paste("Why would Kim Jong-un insult me by calling me \"old,\" when I would",
    "NEVER call him \"short and fat?\" Oh well, I try so hard to be his",
    "friend - and maybe someday that will happen!"),
 paste("Such a beautiful and important evening! The forgotten man and woman",
    "will never be forgotten again. We will all come together as never before"),
 paste("North Korean Leader Kim Jong Un just stated that the \"Nuclear",
    "Button is on his desk at all times.\" Will someone from his depleted and",
    "food starved regime please inform him that I too have a Nuclear Button,",
    "but it is a much bigger & amp; more powerful one than his, and my Button",
    "works!")
\lambda## get the text features of a character vector
textfeatures(trump_tweets)
## data frame with a character vector named "text"
df <- data.frame(
 id = c(1, 2, 3),text = c("this is A!\t sEntence https://github.com about #rstats @github",
    "and another sentence here",
    "The following list:\n- one\n- two\n- three\nOkay!?!"),
 stringsAsFactors = FALSE
\lambda## get text features of a data frame with "text" variable
textfeatures(df)
```
word\_dims\_newtext *Calculates word2vec dimension estimates*

#### **Description**

Calculates word2vec dimension estimates

## Usage

```
word_dims_newtext(lda_model, text, n_iter = 20)
```
word\_dims(text,  $n = 10$ ,  $n$ \_iter = 20)

# <span id="page-5-0"></span>Arguments

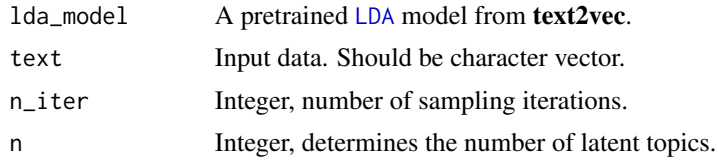

# Value

A tibble data frame

# Examples

```
trump_tweets <- c(
"#FraudNewsCNN #FNN https://t.co/WYUnHjjUjg",
"TODAY WE MAKE AMERICA GREAT AGAIN!",
paste("Why would Kim Jong-un insult me by calling me \"old,\" when I would",
      "NEVER call him \"short and fat?\" Oh well, I try so hard to be his",
      "friend - and maybe someday that will happen!"),
paste("Such a beautiful and important evening! The forgotten man and woman",
      "will never be forgotten again. We will all come together as never before"),
paste("North Korean Leader Kim Jong Un just stated that the \"Nuclear",
      "Button is on his desk at all times.\" Will someone from his depleted and",
      "food starved regime please inform him that I too have a Nuclear Button,",
      "but it is a much bigger & amp; more powerful one than his, and my Button",
      "works!")
)
word_dims(trump_tweets)
```
# <span id="page-6-0"></span>Index

∗Topic datasets count\_functions, [2](#page-1-0)

count\_functions, [2](#page-1-0)

LDA, *[6](#page-5-0)*

```
scale_count, 3
scale_log (scale_count), 3
scale_normal (scale_count), 3
scale_sqrt (scale_count), 3
scale_standard (scale_count), 3
```
textfeatures, [4](#page-3-0)

word\_dims *(*word\_dims\_newtext*)*, [5](#page-4-0) word\_dims\_newtext, [5](#page-4-0)